Документ под ИНЦОСТЕРСТВО НАУКИ И ВЫСШЕГО ОБРАЗОВАНИЯ РОССИЙСКОЙ ФЕДЕРАЦИИ Дата подписания: 15.**Федерыльное государс<mark>твенное автономное образовательное учреждение</mark> высшего образования** 10730ffe6b1ed036b744b6e9d97700b86**f5d4d7<sub>d</sub>eдов</mark>ательский технологический университет «МИСИС»** Информация о владельце: ФИО: Котова Лариса Анатольевна Должность: Директор филиала Уникальный программный ключ:

## **Новотроицкий филиал**

# Рабочая программа дисциплины (модуля)

# **Основы проектирования**

Закреплена за подразделением Кафедра металлургических технологий и оборудования (Новотроицкий филиал)

Направление подготовки 15.03.02 Технологические машины и оборудование

Профиль

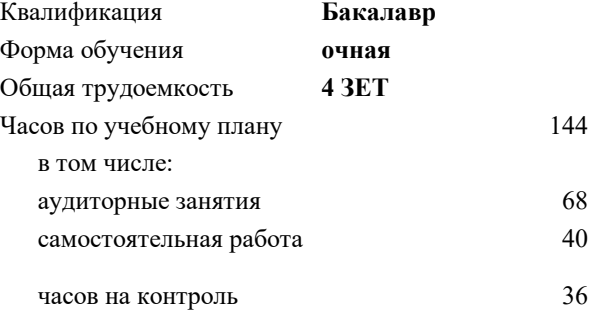

экзамен 6 Формы контроля в семестрах:

#### **Распределение часов дисциплины по семестрам**

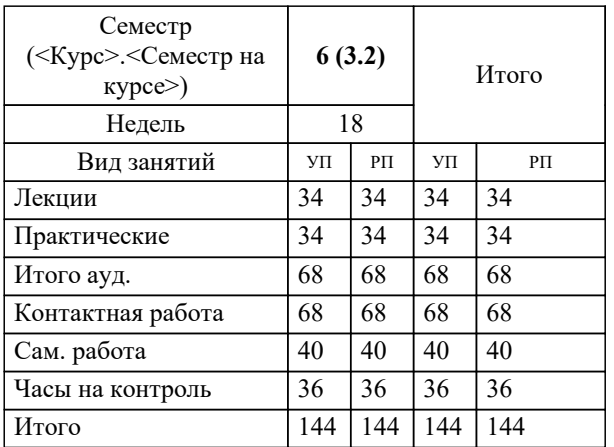

Программу составил(и): *к.т.н., доцент, Ганин Д.Р.*

**Основы проектирования** Рабочая программа

Разработана в соответствии с ОС ВО:

Самостоятельно устанавливаемый образовательный стандарт высшего образования Федеральное государственное автономное образовательное учреждение высшего образования «Национальный исследовательский технологический университет «МИСИС» по направлению подготовки 15.03.02 Технологические машины и оборудование (уровень бакалавриата) (приказ от 02.12.2015 г. № № 602 о.в.)

Составлена на основании учебного плана:

Направление подготовки 15.03.02 Технологические машины и оборудование Профиль. Металлургические машины и оборудование, 15.03.02\_21\_Технологич. машины и оборудование\_Пр1\_2020.plx.plx , утвержденного Ученым советом ФГАОУ ВО НИТУ "МИСиС" в составе соответствующей ОПОП ВО 21.05.2020, протокол № 10/зг Утверждена в составе ОПОП ВО:

Направление подготовки 15.03.02 Технологические машины и оборудование Профиль. Металлургические машины и оборудование, , утвержденной Ученым советом ФГАОУ ВО НИТУ "МИСиС" 21.05.2020, протокол № 10/зг

**Кафедра металлургических технологий и оборудования (Новотроицкий филиал)** Рабочая программа одобрена на заседании

Протокол от 28.06.2022 г., №11

Руководитель подразделения доцент, к.т.н. Шаповалов А.Н.

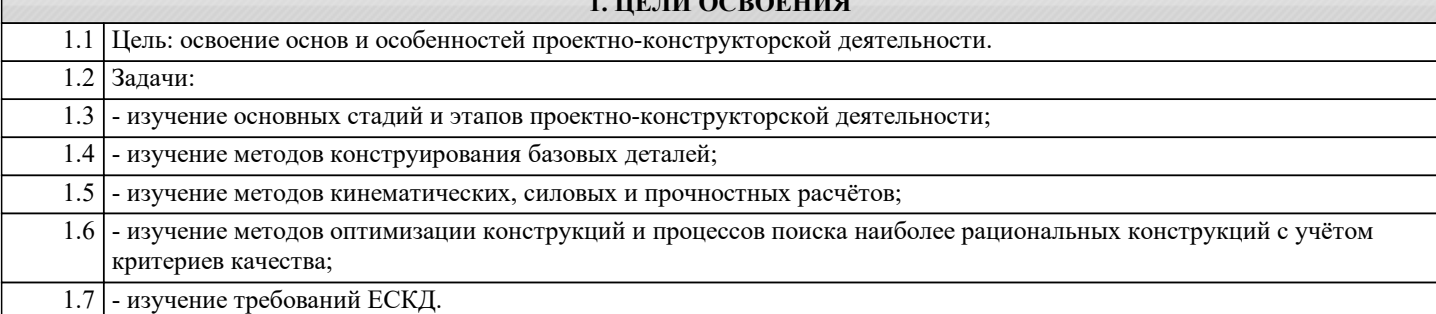

**1. ЦЕЛИ ОСВОЕНИЯ**

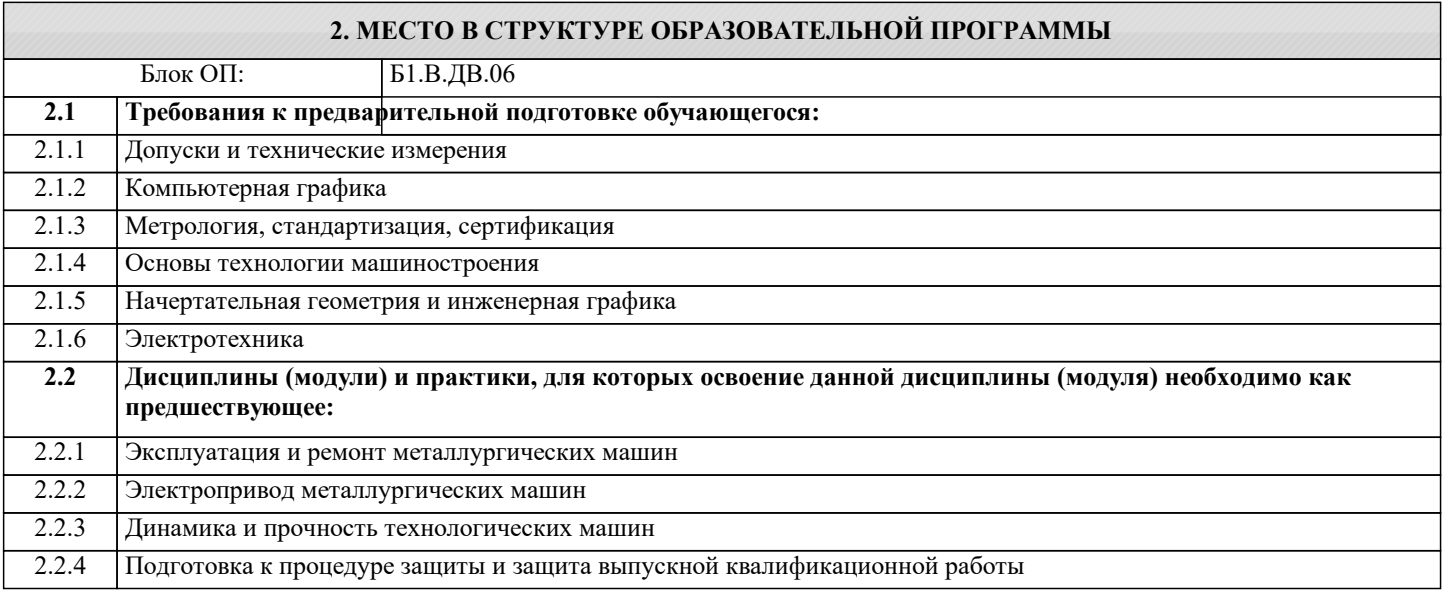

#### **3. РЕЗУЛЬТАТЫ ОБУЧЕНИЯ ПО ДИСЦИПЛИНЕ, СООТНЕСЕННЫЕ С ФОРМИРУЕМЫМИ КОМПЕТЕНЦИЯМИ**

**ПК-3.1: Способность обеспечивать технологичность изделий и оптимальность процессов их изготовления, умение контролировать соблюдение технологической дисциплины при изготовлении изделий**

**Знать:**

ПК-3.1-З1 Конструкции аппаратов и машин металлургического передела, способы выполнения кинематических, силовых и прочностных расчетов механического оборудования

**ПСК-1: Способность анализировать условия эксплуатации металлургических машин и оборудования, выявлять достоинства и недостатки конструкции, предлагать и обосновывать способы их совершенствования**

**Знать:**

ПСК-1-З1 Прогрессивные конструктивные и технические решения. используемые при проектировании металлургических машин и оборудования

**ПК-3.3: Способность участвовать в работах по доводке и освоению технологических процессов в ходе подготовки производства новой продукции, проверять качество монтажа и наладки при испытаниях и сдаче в эксплуатацию новых образцов изделий, узлов и деталей выпускаемой продукции**

**Знать:**

ПК-3.3-З1 Состояние и перспективы развития деталей и узлов машин и механизмов, основные критерии работоспособности деталей машин и виды их отказов

**ПК-2.2: Способность разрабатывать рабочую проектную и техническую документацию, оформлять законченные проектно-конструкторские работы с проверкой соответствия разрабатываемых проектов и технической документации стандартам, техническим условиям и другим нормативным документам**

**Знать:**

ПК-2.2-З1 Принципы конструирования металлургических машин, содержание и стадии разработки конструкторской документации

**ПСК-3: Способность анализировать, разрабатывать и совершенствовать электропривод и средства автоматизации металлургических машин и оборудования**

**Знать:**

ПСК-3-З1 Принципы работы, технические характеристики и особенности эксплуатации систем автоматического управления металлургических машин и оборудования

металлургических машин и оборудования

**Уметь:**

**Уметь:**

**Уметь:**

**Уметь:**

алгоритм управления

деталей и узлов машин в процессе

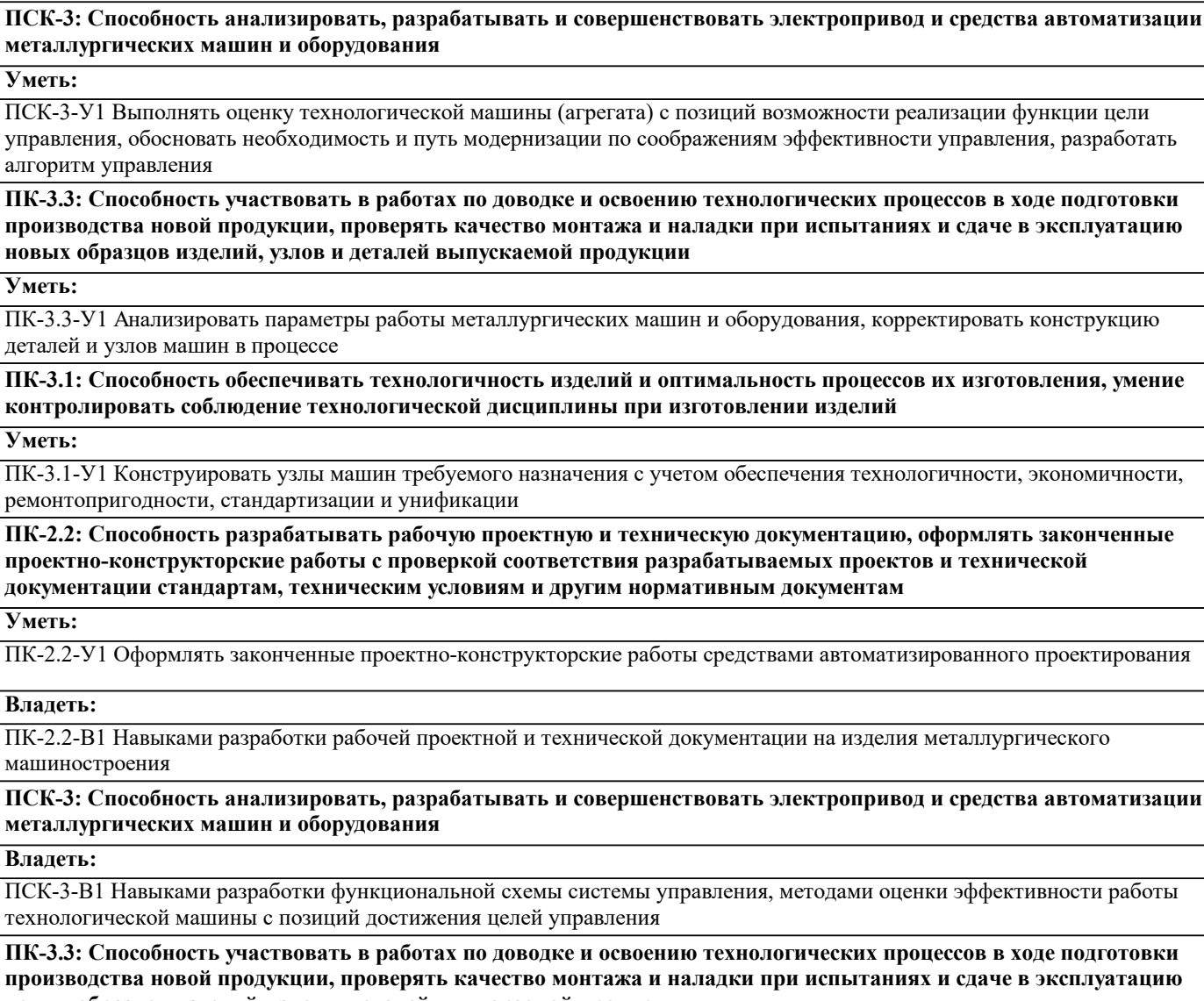

**Владеть:**

**Уметь:**

ПК-2.2-В1 Навыками разработки раб машиностроения

**ПСК-3: Способность анализировать, разрабатывать и совершенствовать электропривод и средства автоматизации** металлургических машин и оборуд

**ПСК-1: Способность анализировать условия эксплуатации металлургических машин и оборудования, выявлять**

ПСК-1-У1 Выявлять достоинства и недостатки конструкции, предлагать и обосновывать варианты совершенствования

**достоинства и недостатки конструкции, предлагать и обосновывать способы их совершенствования**

**Владеть:**

ПСК-3-В1 Навыками разработки функциональной схемы системы управления, методами оценки эффективности работы технологической машины с позиций

**ПК-3.3: Способность участвовать в работах по доводке и освоению технологических процессов в ходе подготовки производства новой продукции, проверять качество монтажа и наладки при испытаниях и сдаче в эксплуатацию новых образцов изделий, узлов и деталей выпускаемой продукции**

**Владеть:**

ПК-3.3-В1 Навыками конструирования элементов оборудования с учетом их материального исполнения и технологии изготовления

**ПК-3.1: Способность обеспечивать технологичность изделий и оптимальность процессов их изготовления, умение контролировать соблюдение технологической дисциплины при изготовлении изделий**

**Владеть:**

ПК-3.1-В1 Навыками конструирования типового оборудования и оформления проектно-конструкторской документации

**ПСК-1: Способность анализировать условия эксплуатации металлургических машин и оборудования, выявлять достоинства и недостатки конструкции, предлагать и обосновывать способы их совершенствования**

**Владеть:**

ПСК-1-В1 Навыками расчета и проектирования металлургических машин и оборудования различного технологического назначения

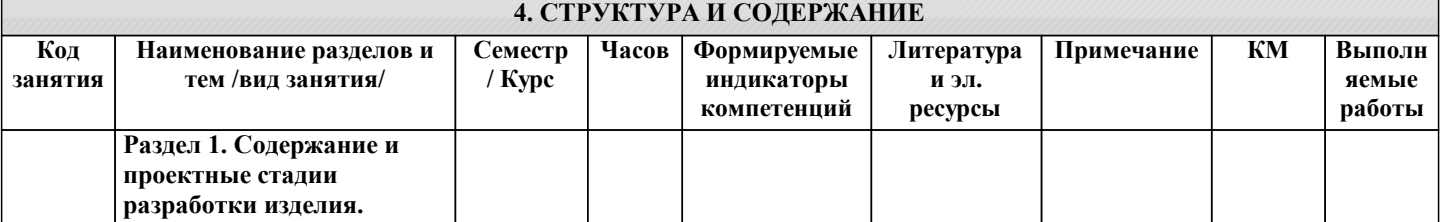

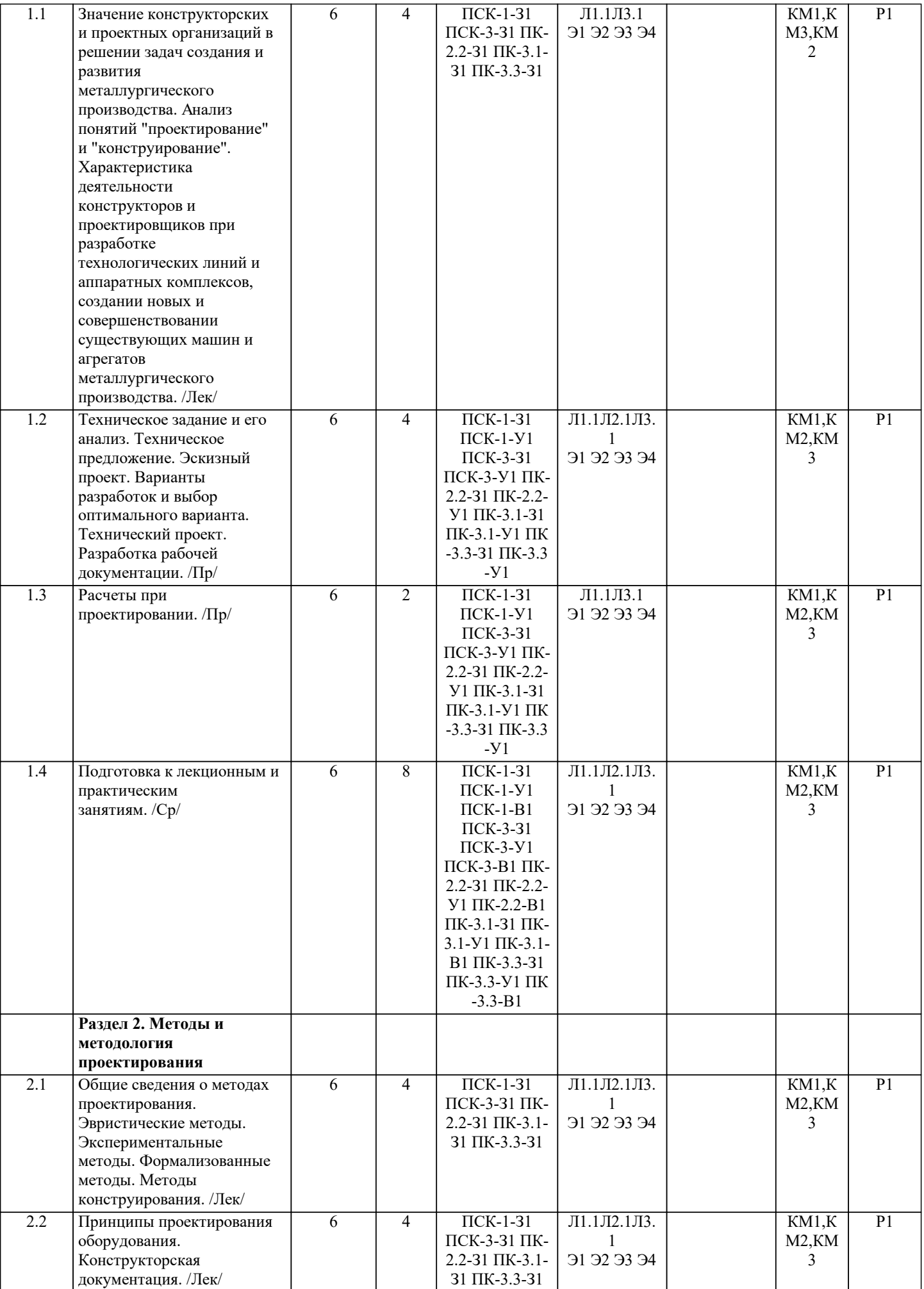

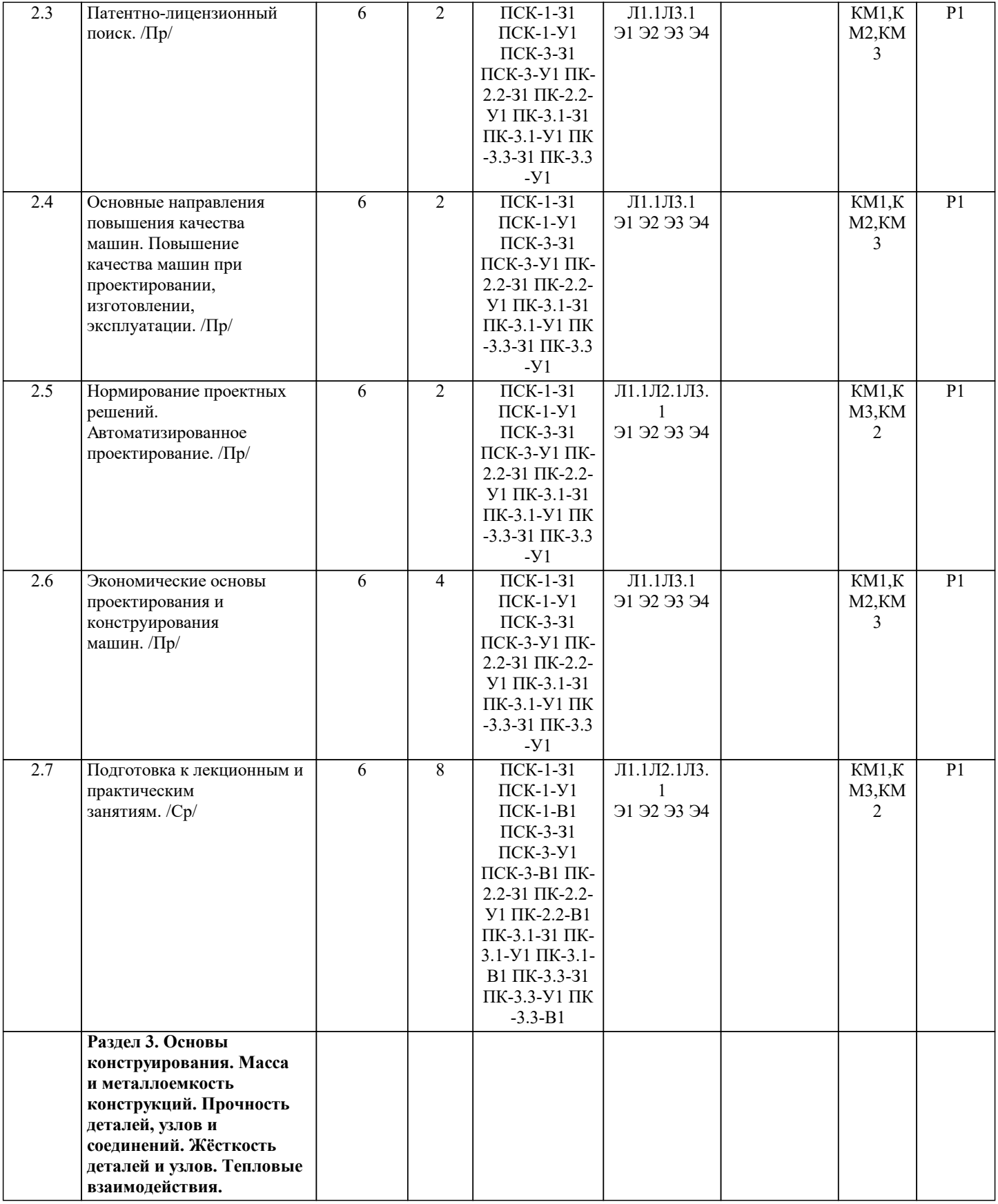

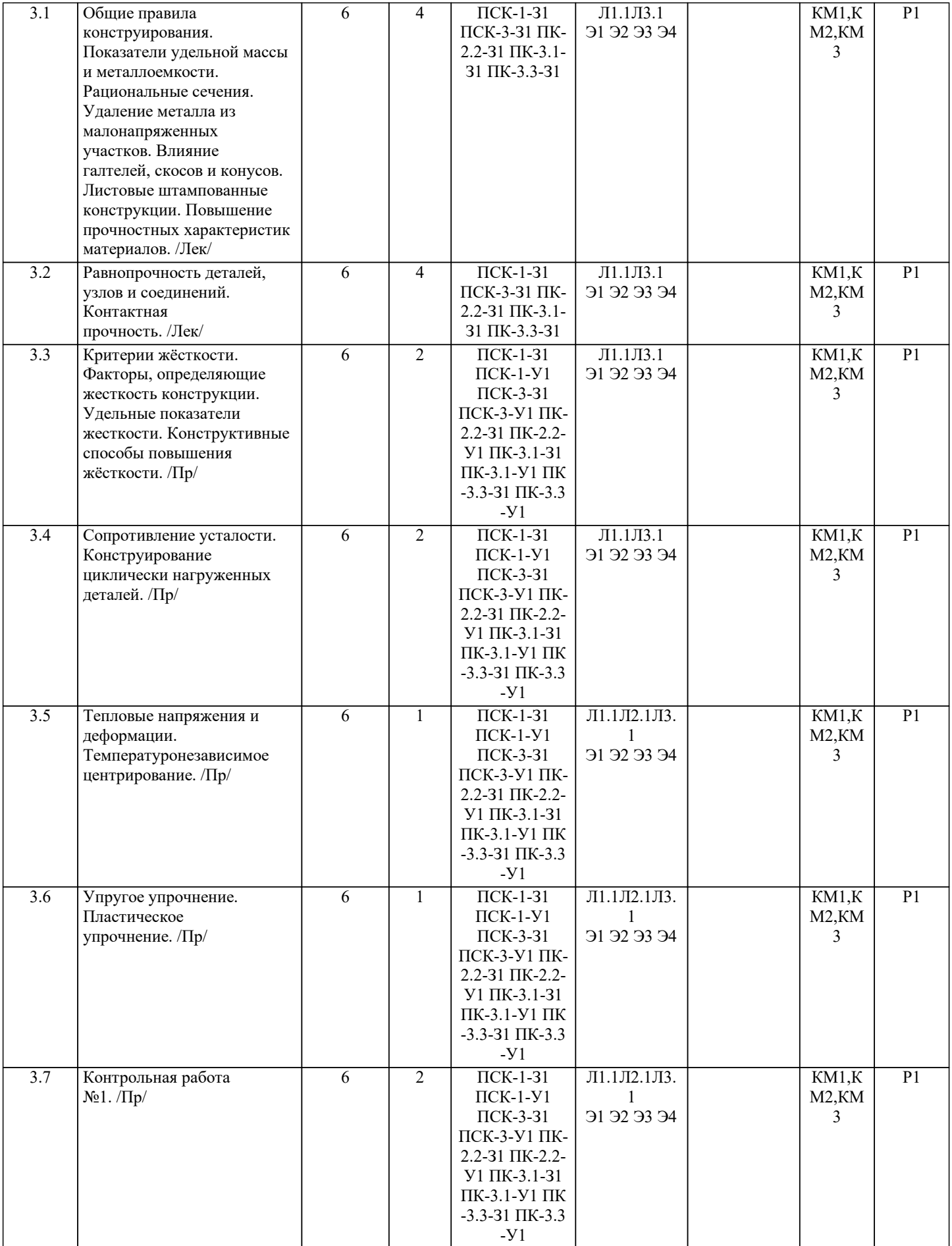

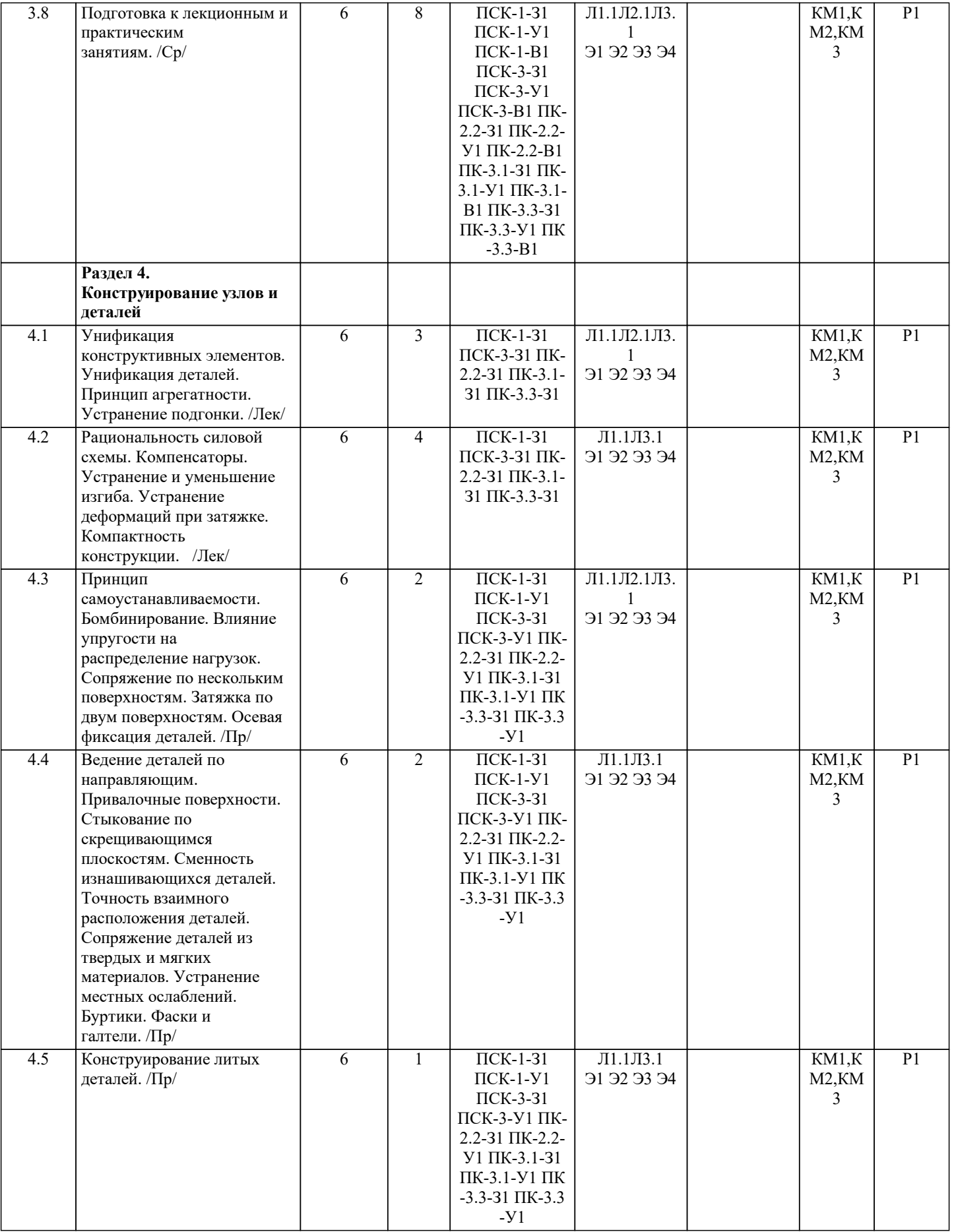

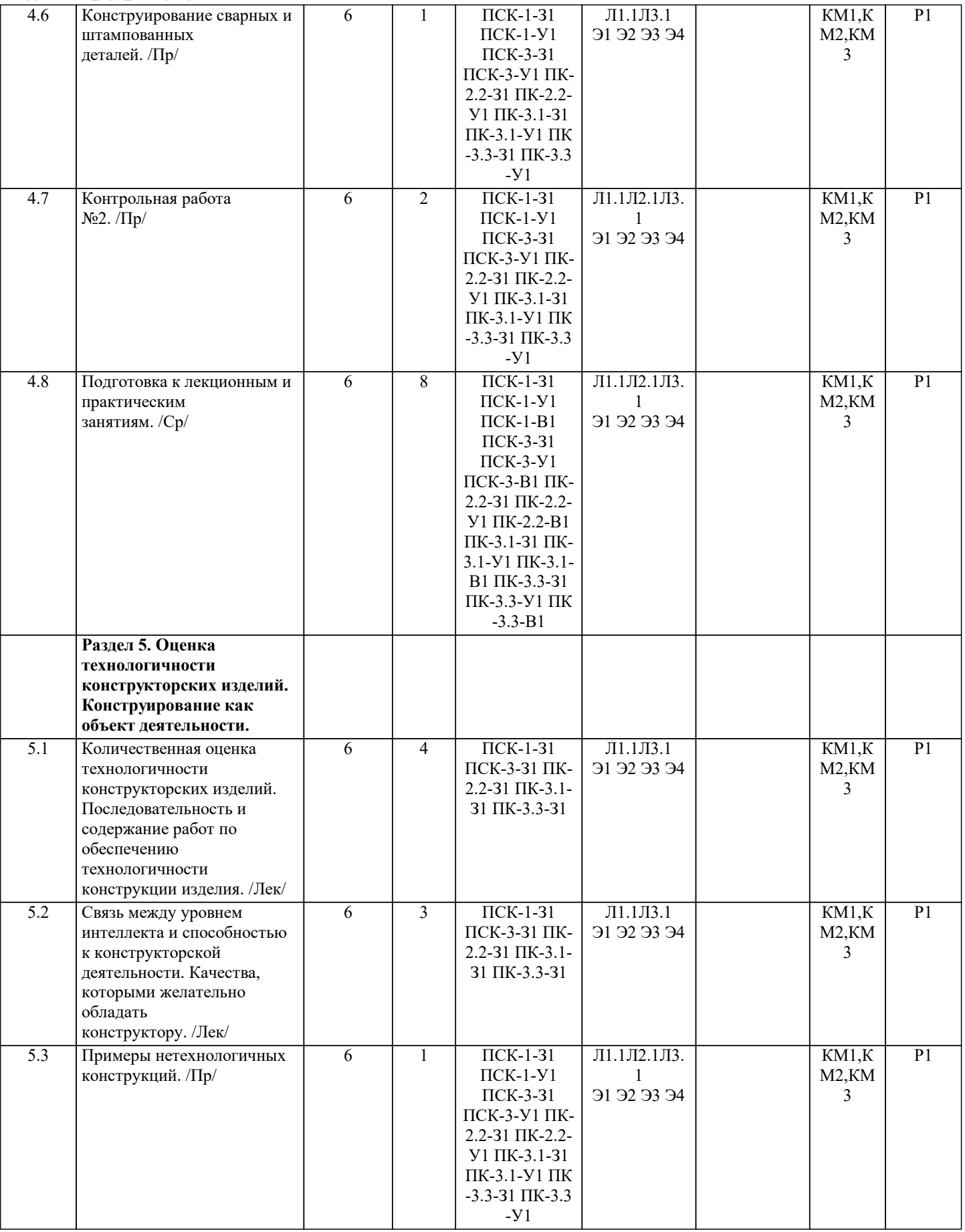

 $\overline{\phantom{a}}$ 

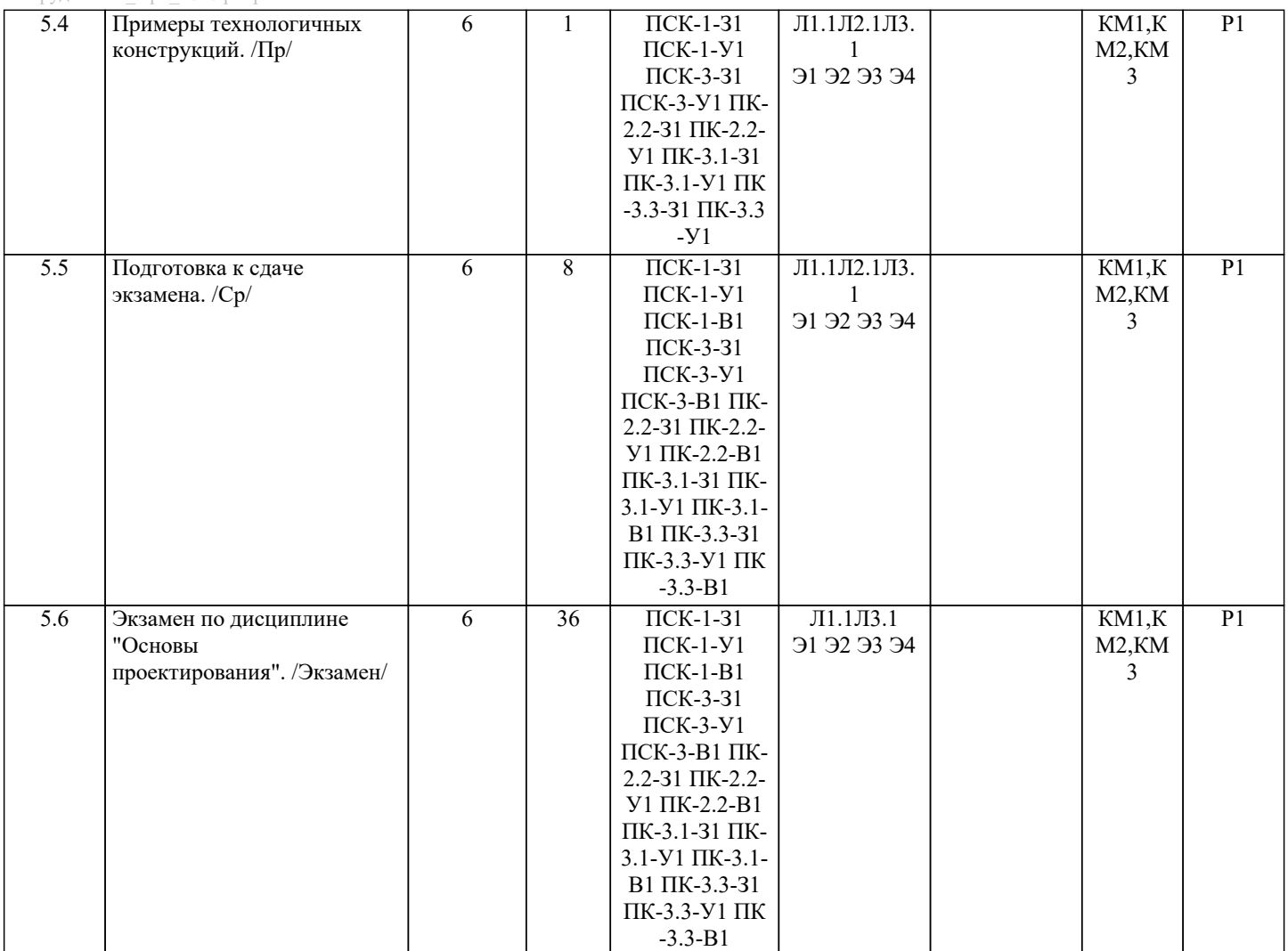

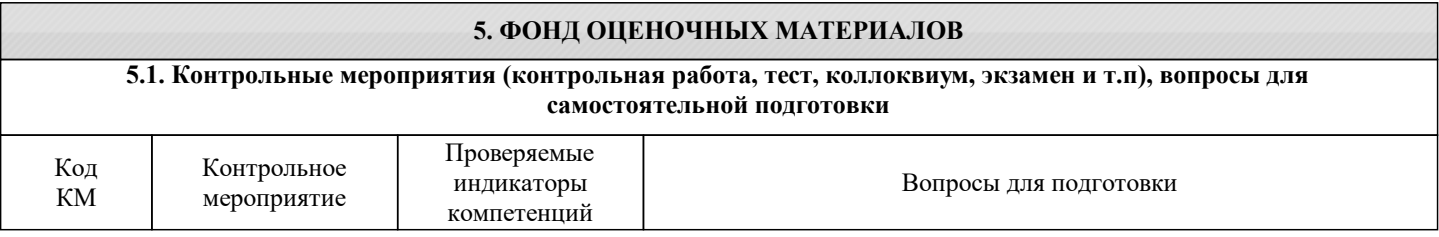

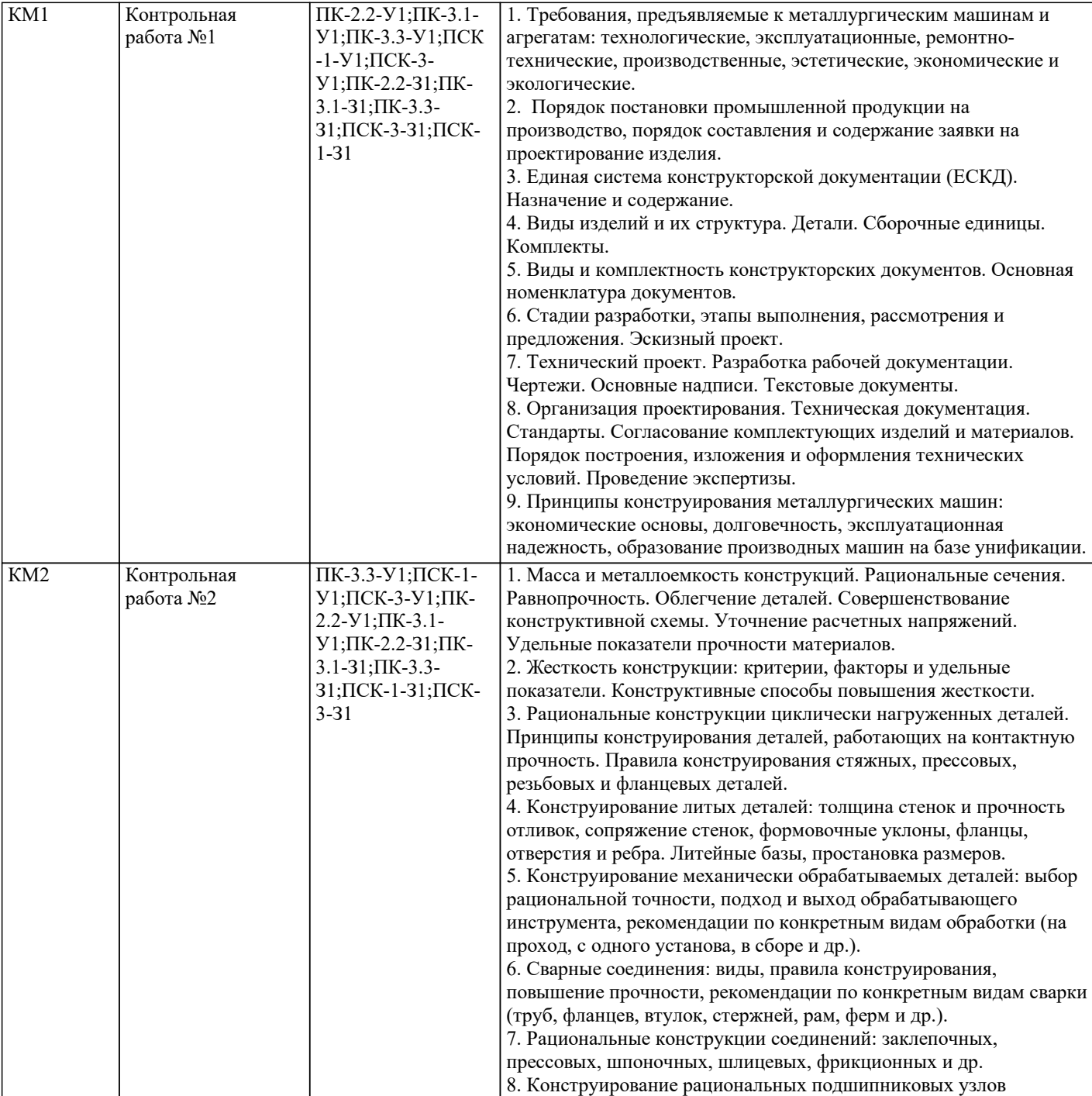

КМ3 Экзамен ПК-2.2-З1;ПК-2.2-

У1;ПК-2.2-В1;ПК- $3.1 - 31;$  TIK-3.1-У1;ПК-3.1-В1;ПК-3.3-З1;ПК-3.3- У1;ПК-3.3-В1;ПСК -1-З1;ПСК-1- У1;ПСК-1-В1;ПСК-

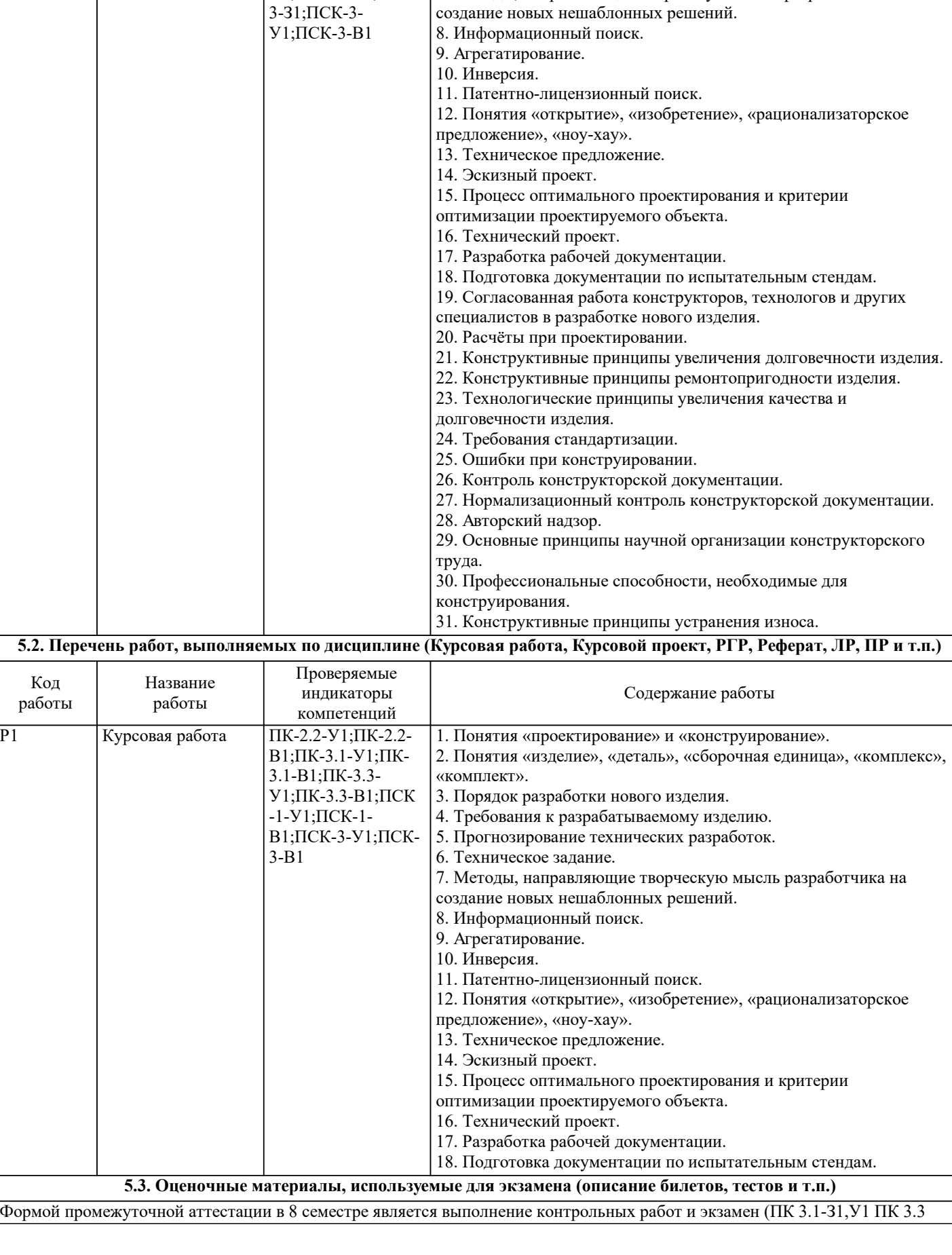

«комплект».

6. Техническое задание.

1. Понятия «проектирование» и «конструирование».

3. Порядок разработки нового изделия. 4. Требования к разрабатываемому изделию. 5. Прогнозирование технических разработок.

2. Понятия «изделие», «деталь», «сборочная единица», «комплекс»,

7. Методы, направляющие творческую мысль разработчика на

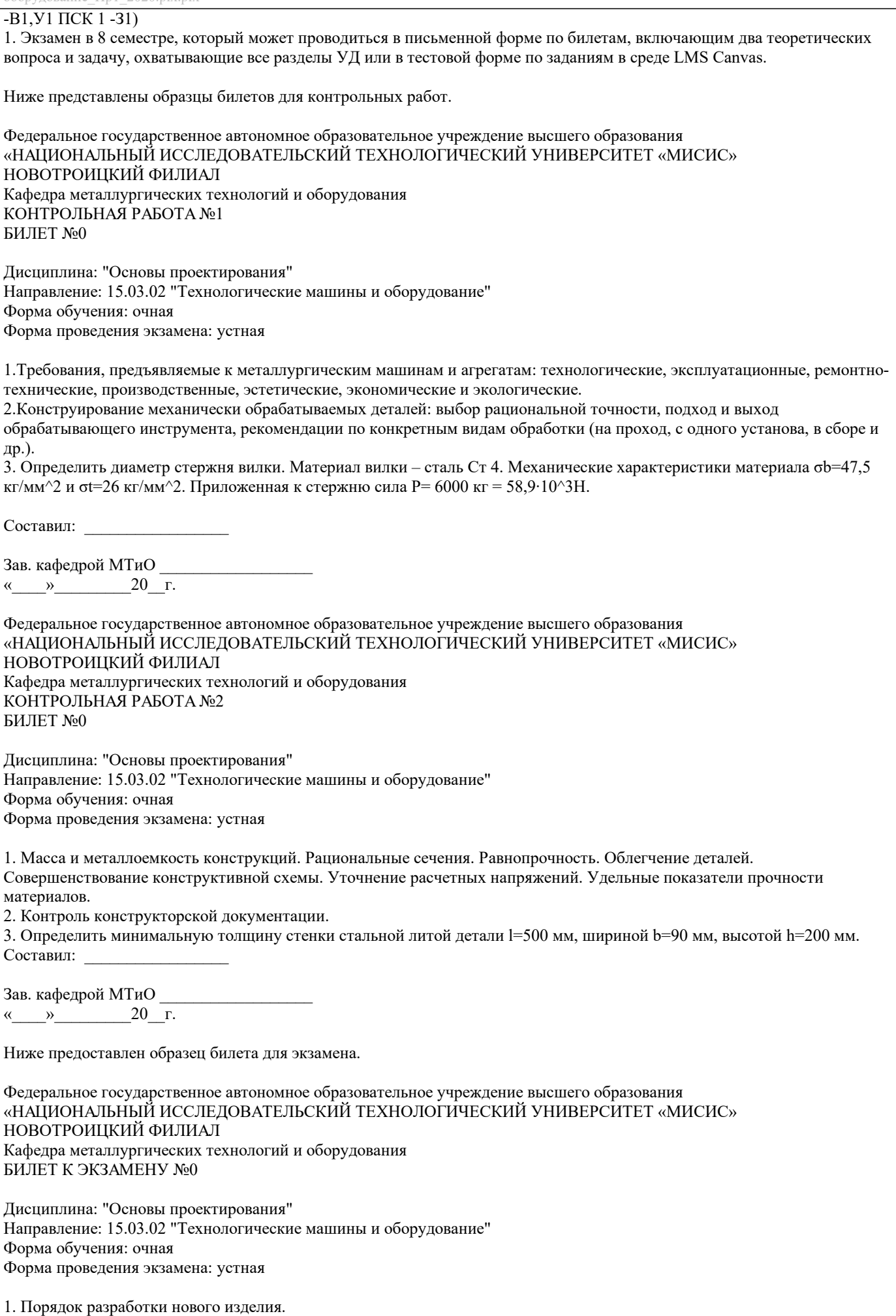

2. Нормализационный контроль конструкторской документации.

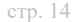

3. Проверить прочность вертикальных сварных швов кронштейна при их исполнении в виде таврового соединения полученного с помощью стыковых швов (сварка автоматическая с глубоким проплавлением металла и с предварительной разделкой кронок). Кронштейн изготовлен из стали Ст 3 (σт=220 МПа). Принять F= 10000 Н, l= 500 мм, h= 200 мм, S= 10 мм. Составил: \_\_\_\_\_\_\_\_\_\_\_\_\_\_\_\_\_ Зав. кафедрой МТиО  $20$  г. Дистанционно экзамен проводится в LMS Canvas. Экзаменационный тест содержит 40 заданий. На решение отводится 40 минут. Образец заданий для экзамена проводимого дистанционно в LMS Canvas. (ПСК 1 -З1,В1 ПСК 3- З1 ПК 3.3 -З1,У1) 1) Что является целью и результатом разработки новых изделий? само изделие; удовлетворение человеческих нужд; развитие техники. 2) Путем чего осуществляется разработка новых изделий? путем проектирования; путем конструирования; путем проектирования и конструирования. 3) Что является конструкцией? схема машины; структура машины; устройство, взаимное расположение частей и элементов какого-либо предмета, машины, прибора, определяющееся его назначением. 4) Какой цели служит проектирование и конструирование? разработке нового изделия, которого не существует; разработке нового изделия, которое существует; ─ разработке нового изделия, которое не существует или существует в другой форме и имеет иные размеры. 5) Что называется изделием? любой предмет или набор предметов производства, подлежащих изготовлению на производстве; все объекты материального производства и их составные части, машины, технологическое оборудование, механизмы, функциональные системы и др; всё выше перечисленное. 6) Что называется деталью? изделие, изготовленное из материала одной марке без применения сборочных операций или с использование местных соединительных операций; изделие, изготовленное из материала разных марок без применения сборочных операций или с использованием местных соединительных операций; изделие, изготовленное из материала разных марок с применением сборочных операций или с использованием местных соединительных операций. 7) Что представляет собой сборочная единица? изделие, составные части которого подлежат соединению между собой на предприятии-изготовителе с помощью сборочных операций; ─ изделие, составные части которого не подлежат соединению между собой на предприятии-изготовителе с помощью сборочных операций; изделие, составные части которого подлежат соединению между собой с помощью сборочных операций на другом предприятии. 8) Что такое комплекс? ─ изделие, состоящее из нескольких специфицированных изделий взаимосвязанного назначения, не соединяемых на предприятии-изготовителе посредством сборочных операций; изделие, состоящее из двух специфицированных изделий взаимосвязанного назначения, не соединяемых на предприятии-изготовителе посредством сборочных операций; изделие, состоящее из двух специфицированных изделий взаимосвязанного назначения, соединяемых на предприятии-изготовителе посредством сборочных операций. 9) Что такое комплект? несколько изделий общего функционального назначение вспомогательного характера, не соединяемых на предприятии-изготовителе с помощью сборочных операций; несколько изделий разного функционального назначение вспомогательного характера, не соединяемых на предприятии-изготовителе с помощью сборочных операций; несколько изделий общего функционального назначение вспомогательного характера, соединяемых на предприятии-изготовителе с помощью сборочных операций. 10) Что является задачей опытно-конструкторских работ? ─ подготовить производство и создать конструкторскую документацию; ─ создать проектно-конструкторскую документацию;

разработка чертежей.

#### **5.4. Методика оценки освоения дисциплины (модуля, практики. НИР)**

В системе оценки знаний, умений и навыков по результатам проведения контрольных работ используются следующие критерии:

Оценка "отлично" ставится за полное овладение содержанием учебного материала, владение понятийным аппаратом, умение решать практические задачи, логичное изложение ответа.

Оценка "хорошо" ставится, если студент полно освоил учебный материал, владеет понятийным аппаратом, осознанно применяет знания для решения практических задач, грамотно излагает ответ, но содержание и форма ответа имеют некоторые неточности.

Оценка "удовлетворительно" ставится, если студент обнаруживает знание и понимание основных положений учебного материала, но излагает его неполно, непоследовательно, допускает неточности в определение понятий, в применении знаний для решения практических задач.

Оценка "неудовлетворительно" ставится, если студент имеет разрозненные, бессистемные знания, не умеет выделять главное и второстепенное, допускает ошибки в определение понятий, искажает их смысл, беспорядочно и неуверенно излагает материал, не может применять знания для решения практических задач; за полное незнание и непонимание учебного материала.

При поведении экзамена в форме устного опроса критериями оценки являются:

«Отлично» - студент демонстрирует системные теоретические знания, владеет терминологией,делает аргументированные выводы и обобщения, приводит примеры, показывает свободное владение монологической речью и способность быстро реагировать на уточняющие вопросы.

«Хорошо» - студент демонстрирует прочные теоретические знания, владеет терминологией,делает аргументированные выводы и обобщения, приводит примеры, но при этом делает несущественные ошибки, которые быстро исправляет самостоятельно или при незначительной коррекции преподавателем.

«Удовлетворительно» - студент демонстрирует неглубокие теоретические знания, проявляет слабо сформированные навыки анализа явлений и процессов, недостаточное умение делать аргументированные выводы и приводить примеры, показывает не достаточно свободное владение терминологией, логичностью и последовательностью изложения, делает ошибки,которые гложет исправить только при коррекции преподавателем.

«Неудовлетворительно» - студент демонстрирует незнание теоретических основ предмета, не умеет делать аргументированные выводы и приводить примеры, не владеет терминологией, проявляет отсутствие логичности и последовательностью изложения, делает ошибки, которые не может исправить даже при коррекции преподавателем.

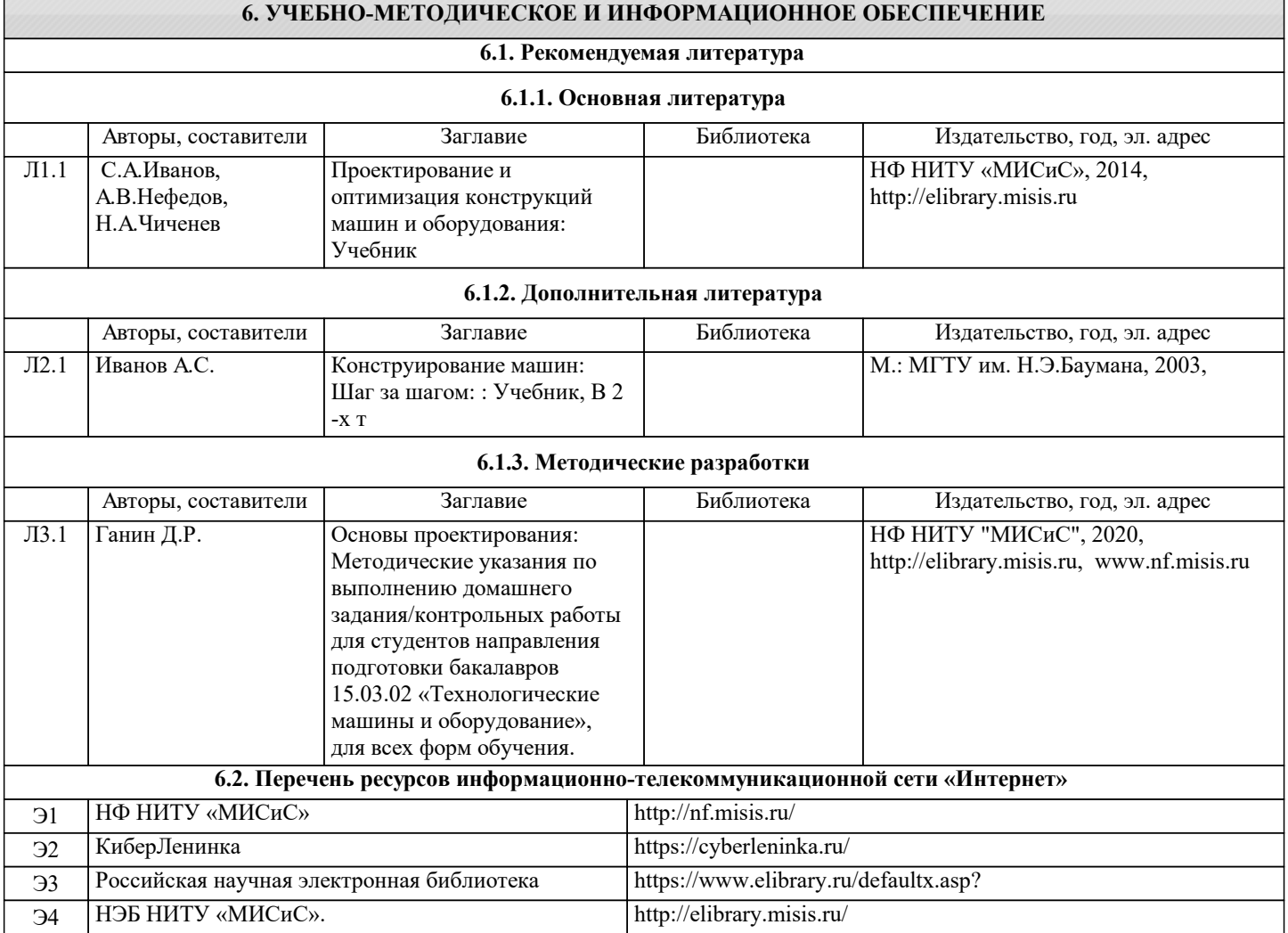

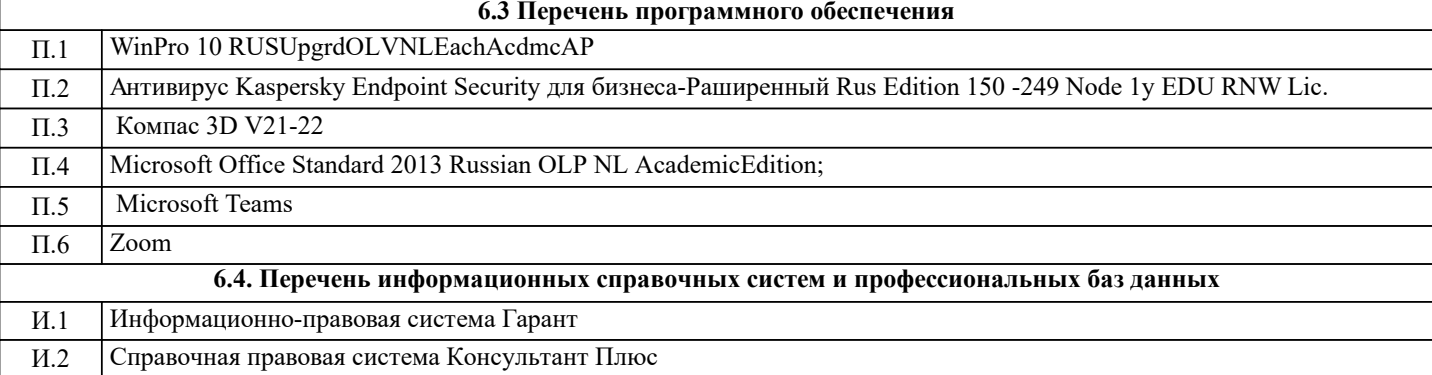

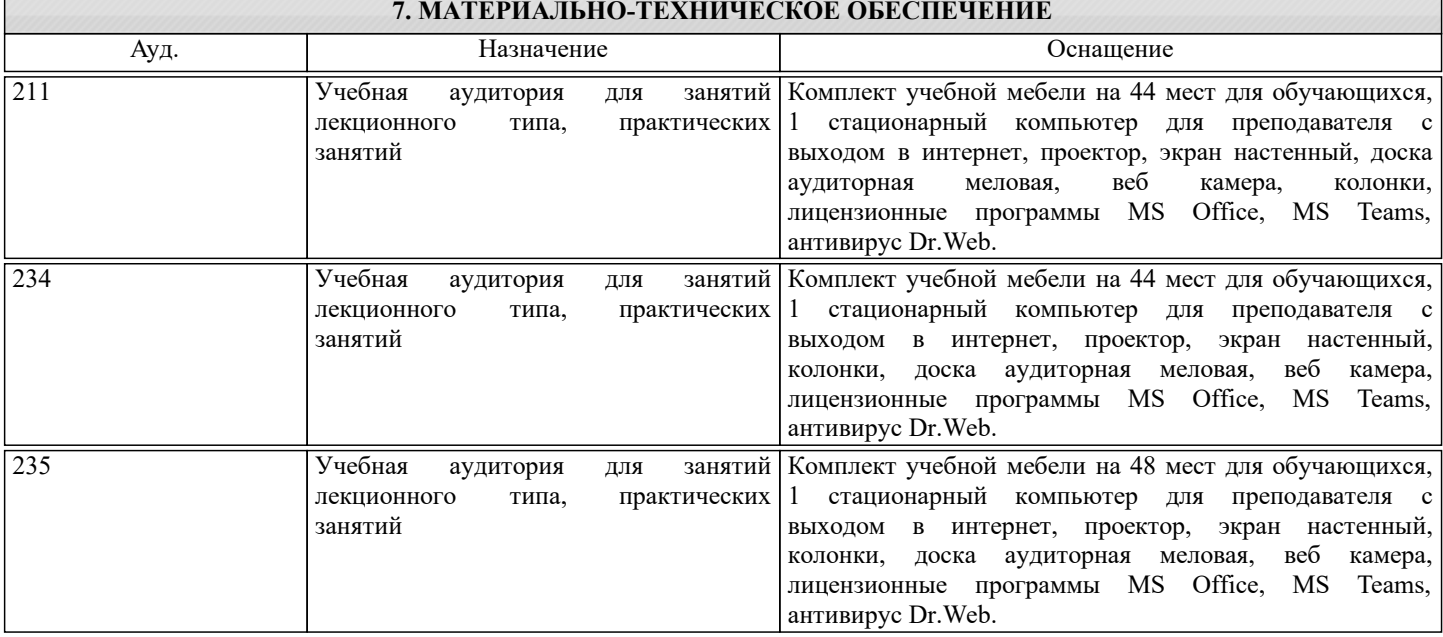

## **8. МЕТОДИЧЕСКИЕ УКАЗАНИЯ ДЛЯ ОБУЧАЮЩИХСЯ**

Освоение дисциплины предполагает, как проведение традиционных аудиторных занятий, так и работу в электронной информационно-образовательной среде НИТУ «МИСиС» (ЭИОС), частью которой непосредственно предназначенной для осуществления образовательного процесса является Электронный образовательный ресурс LMS Canvas. Он доступен по URL адресу… и позволяет использовать специальный контент и элементы электронного обучения и дистанционных образовательных технологий. LMS Canvas используется преимущественно для асинхронного взаимодействия между участниками образовательного процесса посредством сети «Интернет».

Чтобы эффективно использовать возможности LMS Canvas, а соответственно и успешно освоить дисциплину нужно: 1) зарегистрироваться на курс, для чего следует перейти по ссылке, выдаваемой сотрудниками деканата или преподавателем. Логин и пароль для регистрации и работе с курсом совпадает с логином и паролем от личного кабинета НИТУ МИСиС;

2) в рубрике «В начало» ознакомиться с содержанием курса, вопросами для самостоятельной подготовки, условиями допуска к аттестации, формой промежуточной аттестации (зачет/экзамен), критериями оценивания и др.;

3) в рубрике «Модули» заходя в соответствующие разделы, изучать учебные материалы, размещенные преподавателем. В том числе пользоваться литературой, рекомендованной преподавателем, переходя по ссылкам;

4) в рубрике «Библиотека» возможно подбирать для выполнения письменных работ (контрольные, домашние работы, курсовые работы/проекты) литературу, размещенную в ЭБС НИТУ «МИСиС»;

5) в рубрике «Задания» нужно ознакомиться с содержание задания к письменной работе, сроками сдачи, критериями оценки. В установленные сроки выполнить работу(ы), подгрузить здесь же для проверки. Удобно называть файл работы следующим образом (название предмета (сокращённо), группа, ФИО, дата актуализации (при повторном размещении)). Например, ОснПр Иванов И.И.\_БТМО-17\_20.04.2020. Если работа содержит рисунки, формулы, то с целью сохранения форматирования ее нужно подгружать в pdf формате.

Работа, подгружаемая для проверки, должна:

- содержать все структурные элементы: титульный лист, введение, основную часть, заключение, список источников, приложения (при необходимости);

- быть оформлена в соответствии с требованиями.

Преподаватель в течение установленного срока (не более десяти дней) проверяет работу и размещает в комментариях задания рецензию. В ней он указывает как положительные стороны работы, так и замечания. При наличии в рецензии замечаний и рекомендаций, нужно внести поправки в работу, подгрузить её заново для повторной проверки. При этом важно следить за сроками, в течение которых должно быть выполнено задание. При нарушении сроков, указанных преподавателем, возможность подгрузить работу остаётся, но система выводит сообщение о нарушении сроков. По

окончании семестра погрузить работу не получится;

6) в рубрике «Тесты» пройти тестовые задания, освоив соответствующий материал, размещённый в рубрике «Модули»; 7) в рубрике «Оценки» отслеживать свою успеваемость;

8) в рубрике «Объявления» читать объявления, размещаемые преподавателем, давать обратную связь;

9) в рубрике «Обсуждения» создавать обсуждения и участвовать в них (обсуждаются общие моменты, вызывающие вопросы у большинства группы). Данная рубрика так же может быть использована для взаимной проверки; 10) проявлять регулярную активность на курсе.

Преимущественно для синхронного взаимодействия между участниками образовательного процесса посредством сети «Интернет» используется система видеоконференцсвязи Microsoft Teams (MS Teams) или Zoom. Вариант, используемой системой ВКС указывает преподаватель. Чтобы полноценно использовать его возможности, нужно установить приложение ВКС на персональный компьютер и/или телефон. Старостам нужно создать группу в MS Teams или получить идентификационный номер конференции в Zoom. Система ВКС позволяет:

- слушать лекции;

- работать на практический занятиях;

- быть на связи с преподавателем, задавая ему вопросы или отвечая на его вопросы в общем чате;

- осуществлять совместную работу над документами (вкладка «Файлы»).

При проведении занятии в дистанционном синхронном формате нужно всегда работать с включенной камерой.

Исключение – если преподаватель попросит отключить камеры и микрофоны в связи с большими помехами. На аватарках должны быть исключительно деловые фото.

При проведении лекционно-практических занятий может вестись запись. Это даёт возможность просмотра занятия в случае невозможности присутствия на нём или при необходимости вновь обратится к материалу и заново его просмотреть.